## Cheatography

## Angular Production Cheat Sheet by [Vikas](http://www.cheatography.com/vikas/) via [cheatography.com/23824/cs/5335/](http://www.cheatography.com/vikas/cheat-sheets/angular-production)

## **Compiler**

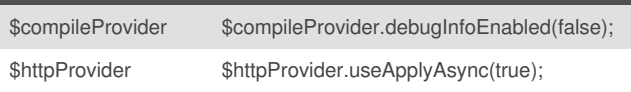

## **Debugging in production**

In Console angular.reloadWithDebugInfo();

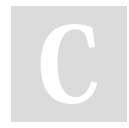

By **Vikas** [cheatography.com/vikas/](http://www.cheatography.com/vikas/)

Not published yet. Last updated 6th October, 2015. Page 1 of 1.

Sponsored by **Readability-Score.com** Measure your website readability! <https://readability-score.com>